**Proof explanations: using natural language and graph view**

> Frédérique GUILHOT Hanane NACIRI Loïc POTTIER

> > September 2003

MOWGLI

# **Proof explanations: document and graph view**

 $\triangleright$  From a proof tree, we want to provide:

- a web document presenting the proof explanation in natural language with appropriate mathematical notations
- a deduction graph of the proof (to help understanding the proof steps and possibly improving the proof)

#### **Proof explanations: document and graph view (2)**

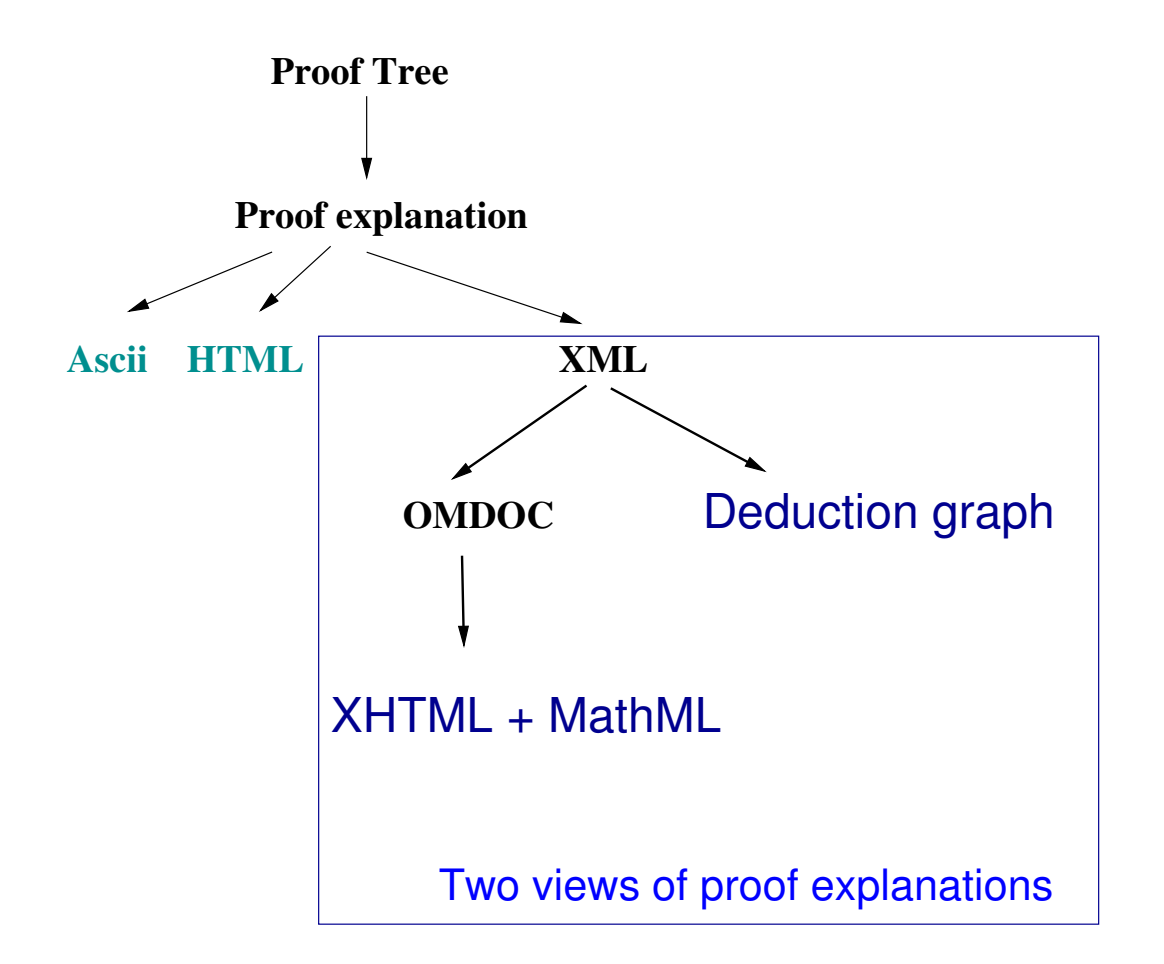

#### **Example: geometry exercise - tetrahedron**

#### **⊳ Proof script in Coq**

```
Lemma deux_milieux_tetraedre:
(A, B, C, D, I, J, K, L : PO)
(tetraedre A B C D) ->
(I == (milieu D A)) ->(J == (milieu D B)) ->(K == (milieu C A)) ->(L == (milieu C B)) ->(\text{vec } I \text{ J}) = (\text{vec } K \text{ L}).
```
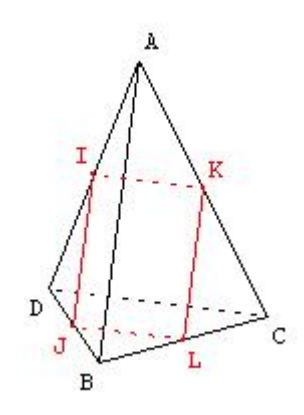

Intros.

```
Cut (mult PP (Rplus R1 R1) (vec I J)) == (vec A B); Intros.
Cut (mult PP (Rplus R1 R1) (vec K L)) == (vec A B); Intros.
Apply mult PP regulier with (Rplus R1 R1); Auto with real.
Rewrite H5; Trivial.
Apply droite milieu with C; Auto.
Apply droite milieu with D; Auto.
Qed.
```
#### **Example: geometry exercise-tetrahedron (2)**

#### $\triangleright$  Proof explanation in natural language

**THEOREM**:  $\forall A : PO, \forall B : PO, \forall C : PO, \forall D : PO, \forall I : PO, \forall J : PO, \forall K : P$  $PO, \forall L : PO$  ((tetraedre A B C D)  $\rightarrow I = (milieu D A) \rightarrow J =$  $(milieu D B) \rightarrow K = (milieu C A) \rightarrow L = (milieu C B) \rightarrow$  $\frac{v}{\tau}$  $IJ =$  $\overrightarrow{r}$  $KL)$ **PROOF:** Let  $A, B, C, D, I, J, K$  and  $L$  be elements of  $PO$  such that (tetraedre A B C D) (H),  $I = (milieu D A)$  (H0),  $J = (milieu D B)$  (H1),  $K = (milieu\ C\ A)$  (H2) and  $L = (milieu\ C\ B)$  (H3) Let's prove  $-\frac{3\pi}{r}$  $I\dot{J}=$  $\frac{1}{T}$ KL - From  $I = (milieu \ D \ A)$  and  $J = (milieu \ D \ B)$  we deduce  $2 \ *$  $\overrightarrow{r}$  $IJ =$  $\overrightarrow{1\overline{D}}$  $A\dot{B}$ by using  $droite\_milieu.$ We have  $2 *$  $-\frac{1}{r}$  $I\dot{J}=$  $-\rightarrow$  $A\dot{B}$  (H4). - From  $K = (milieu\ C\ A)$  and  $L = (milieu\ C\ B)$  we deduce  $2*$  $\overrightarrow{r}$  $KL =$  $\rightarrow$  $A\dot{B}$ by using  $droite\_milieu.$ We have  $2 *$  $-\frac{1}{\sqrt{1-\frac{1}{2}}}$  $KL =$  $-\rightarrow$  $AB$  (H5).  $-2 \neq 0$  is obvious. From 2 ∗  $-\frac{1}{\sqrt{1}}$  $IJ =$  $-\rightarrow$  $AB$  and 2  $\ast$  $\overrightarrow{r}$  $KL =$  $\overrightarrow{1}$  $AB$  we deduce 2  $\ast$  $\overrightarrow{r}$  $IJ = 2 *$  $\overrightarrow{r}$  $K\dot{L}$ From  $2 \neq 0$  and  $2 *$  $\overrightarrow{r}$  $IJ = 2 *$  $\overrightarrow{r}$  $KL$  we deduce  $\overrightarrow{r}$  $I\dot{J}=$  $\overrightarrow{r}$  $KL$  by using  $mult\_PP\_require$ 

## **Example: geometry exercise-tetrahedron (3)**

#### $\triangleright$  Deduction graph

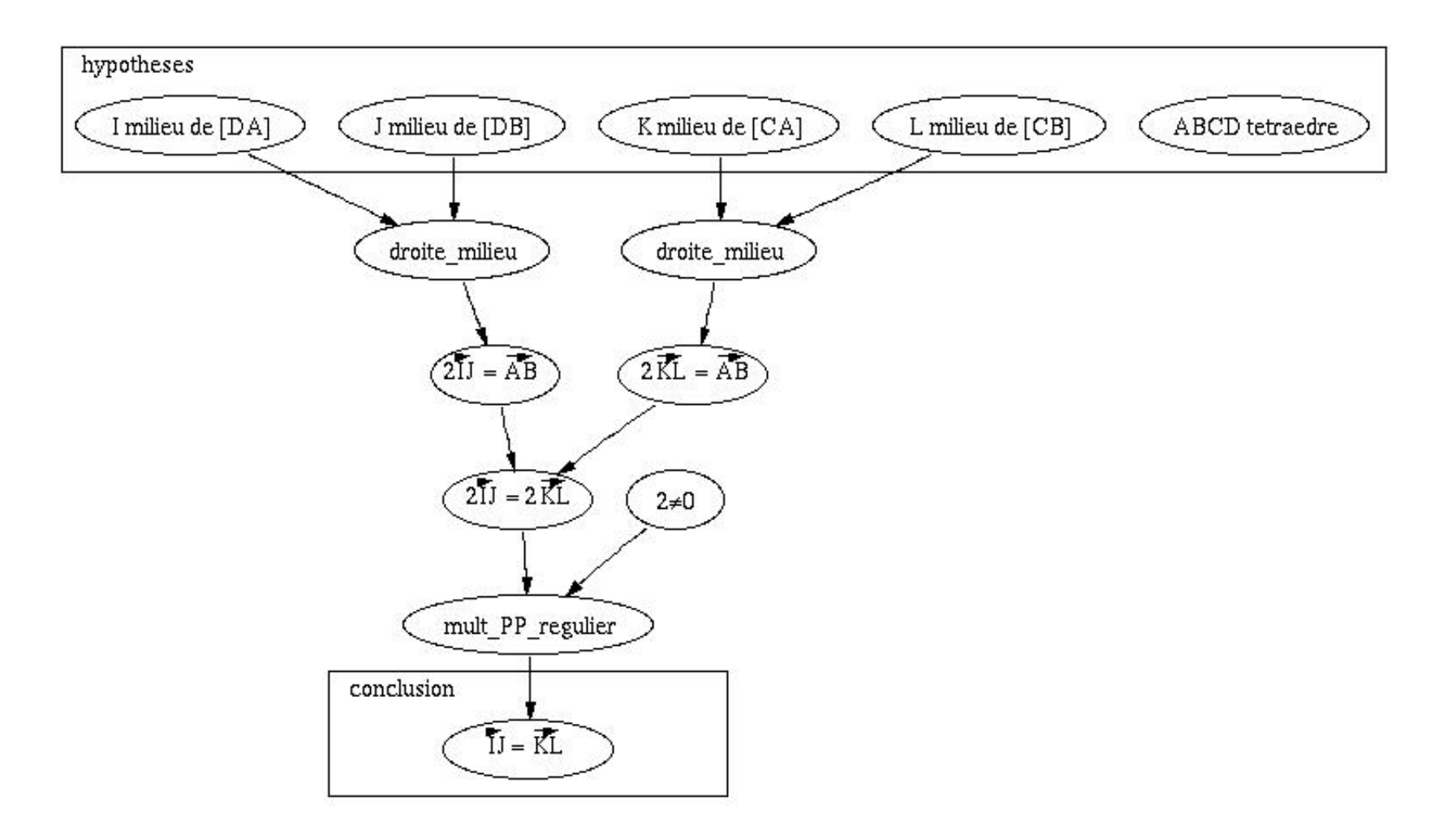

#### MOWGLI 5

#### **New XML Proof explanation structure**

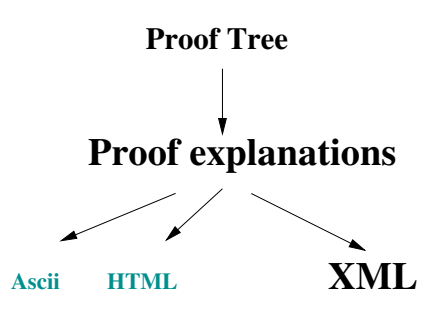

- $\triangleright$  the document is composed of a theorem statement and of its demonstration
	- The main proof is a list of explanation sentences and of sub proofs
	- The logical and mathematical formulas in proof explanations are CIC (The Calculus of Inductive Constructions) terms

#### **New XML proof explanation structure (2)**

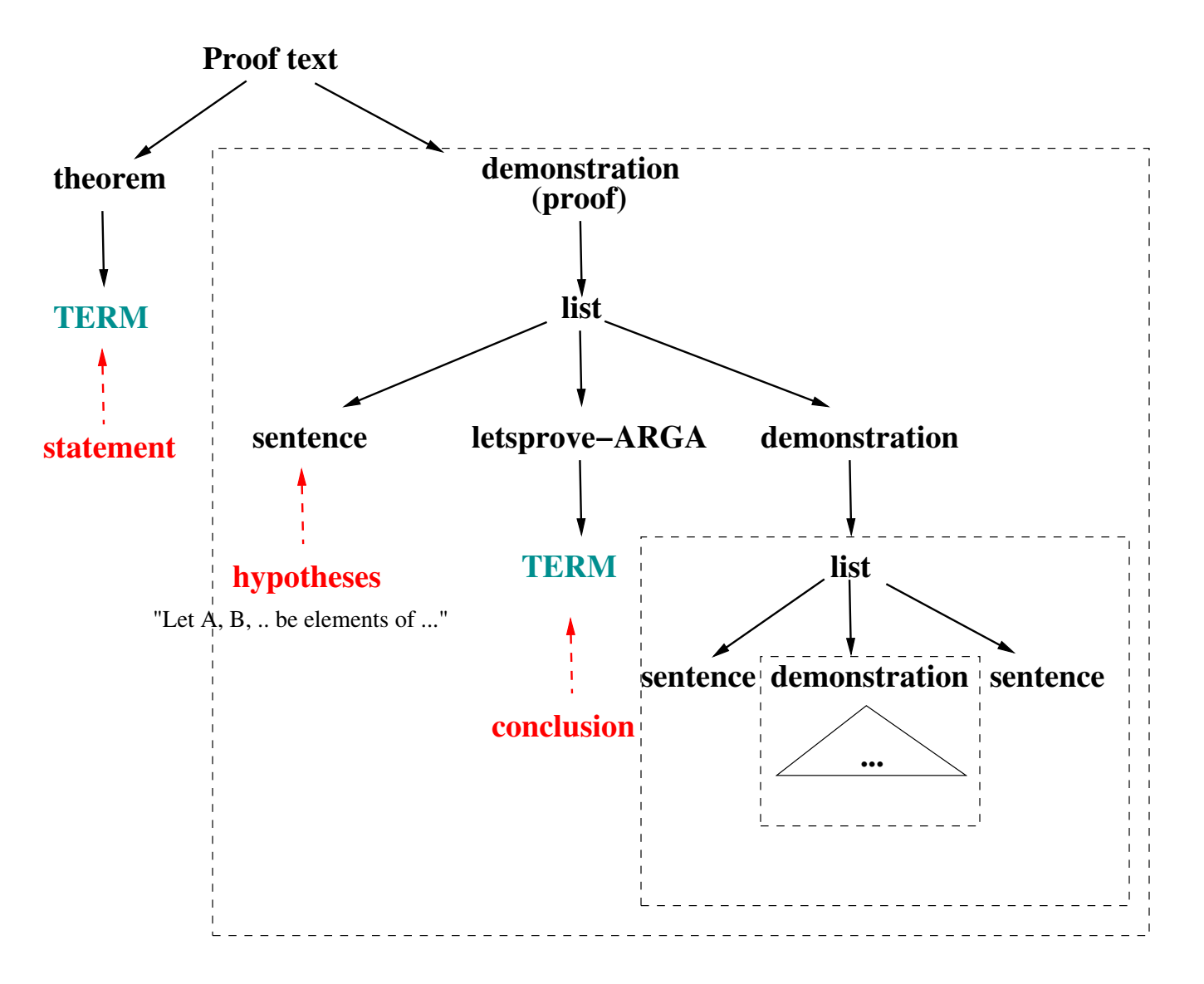

#### **New XML proof explanation structure (3)**

- $\triangleright$  TERMs are CIC terms
- $\triangleright$  Several sentence types exist:
	- Example: From  $I = (milieu D A)$  and .. we deduce .. by using ..  $<$ By-using $>$ <From-ARGA-we-deduce-ARGB>..</From-ARGA-we-deduce-ARGB>  $<$ by-using-ARGA $>$ .. $<$ /by-using-ARGA $>$ 
		- $\langle$ By-using $\rangle$
	- Example : Let  $A, B$ .. be elements of  $PO$  such that ...
		- $<$ List $>$ 
			- $\langle$ List $>$ .. $\langle$ /List $>$
			- $<$ Text $>$ .. $<$ /Text $>$
			- <List-comma-and>
				- <Hypothesis>..</Hypothesis>
				- <Hypothesis>..</Hypothesis>
			- </List-comma-and>

 $\langle$ /List $\rangle$ 

#### **Proof explanation in XML** → **OMDOC** → **XHTML/MathML**

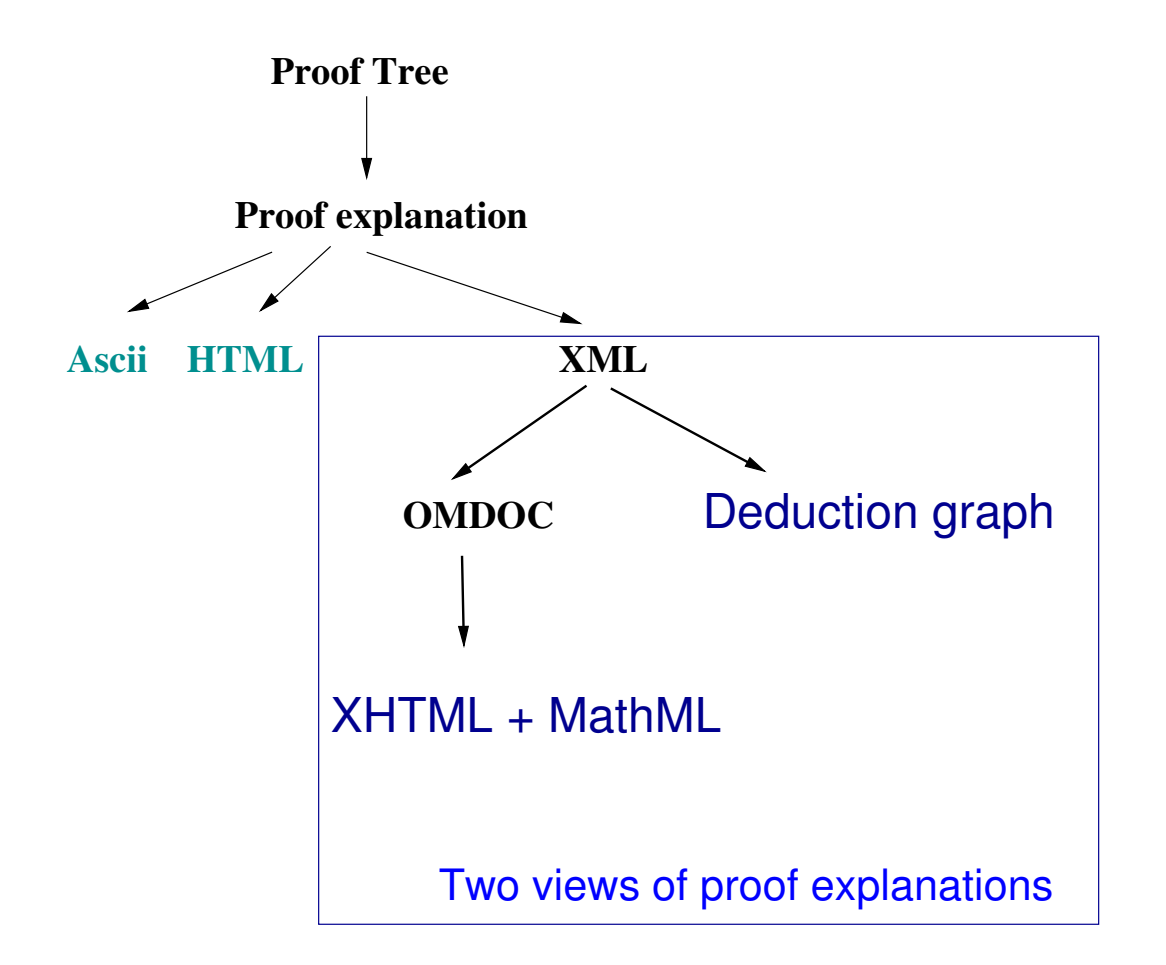

# **Representing proof explanations in OMDOC**

Proof explanation in  $XML \rightarrow OMDOC \rightarrow XHTML/MathML$ 

 $\triangleright$  We apply XSLT transformation rules on the XML proof explanation in order to obtain the OMDOC proof document:

 $\rightarrow$ 

 $<$ proof-text $>$ <theorem>..</theorem> <demonstration>..</demonstration> </proof-text>

 $<$ omdoc $>$ 

 $\langle$  assertion id="a1" $>$ .. $\langle$ /assertion $>$  $<$ proof for="a1" $>$ .. $<$ /proof $>$ </omdoc>

. **proof** :

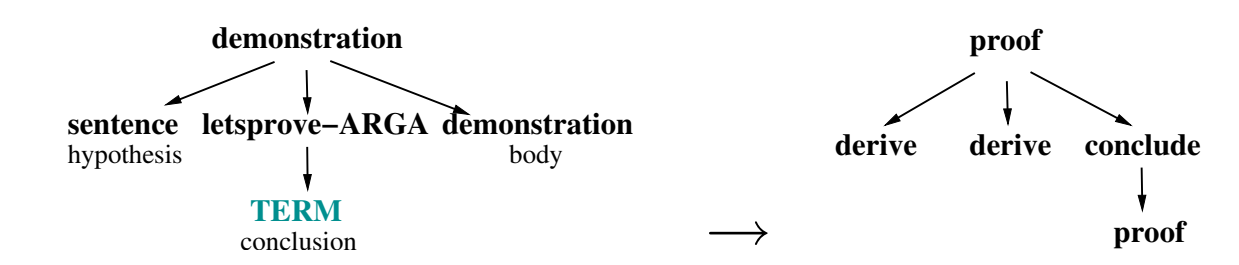

# **Representing proof explanations in OMDOC (2)**

- **► sub proof**: each proof step that induces a new claim is represented by a *derive* element
	- a sequence of demonstration elements gives a sequence of derive elements

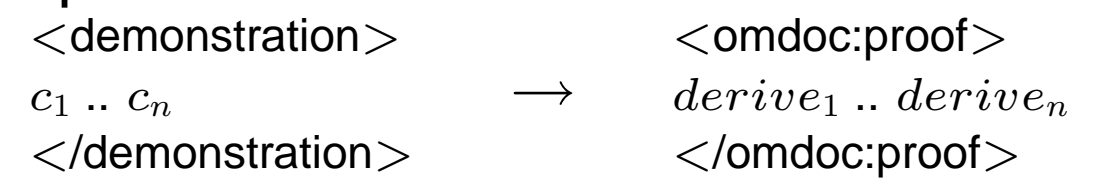

• In some cases, the demonstration structure is sentence (introduction), proof (body), sentence (conclusion). **demonstration**

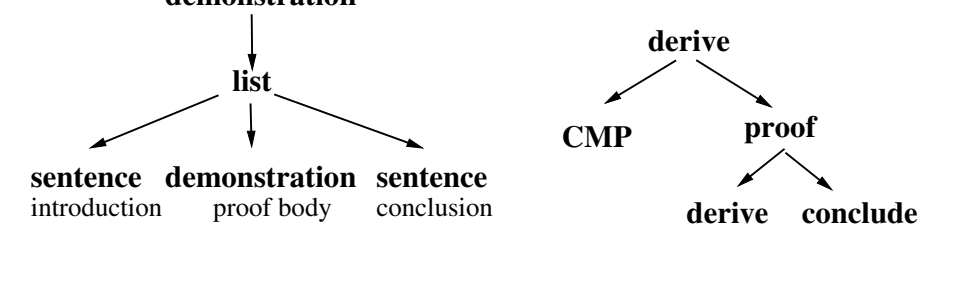

- We distinguish 2 cases : proof body - Hence, for every case we have proved ...

# **Representing Proof explanations in OMDOC (3)**

. **FMP (Formal mathematical property):** CIC terms are represented by a FMP elements that include MathML content

 $CIC$  TERM  $\rightarrow$  MathML content

 $\langle$  omdoc:FMP  $>$   $\langle$  math $>$   $\ldots$   $\langle$  /math $>$   $\langle$  /omdoc:FMP $>$ 

. **CMP (commented mathematical property):** every explanation sentence is represented by CMP element

 $\leq$ omdoc:CMP xml:lang="en" $>$ Let A, B, C, .., K and L be elements of .. such us ..  $<$ /omdoc:CMP $>$ 

# **General structure of proof explanations in OMDOC**

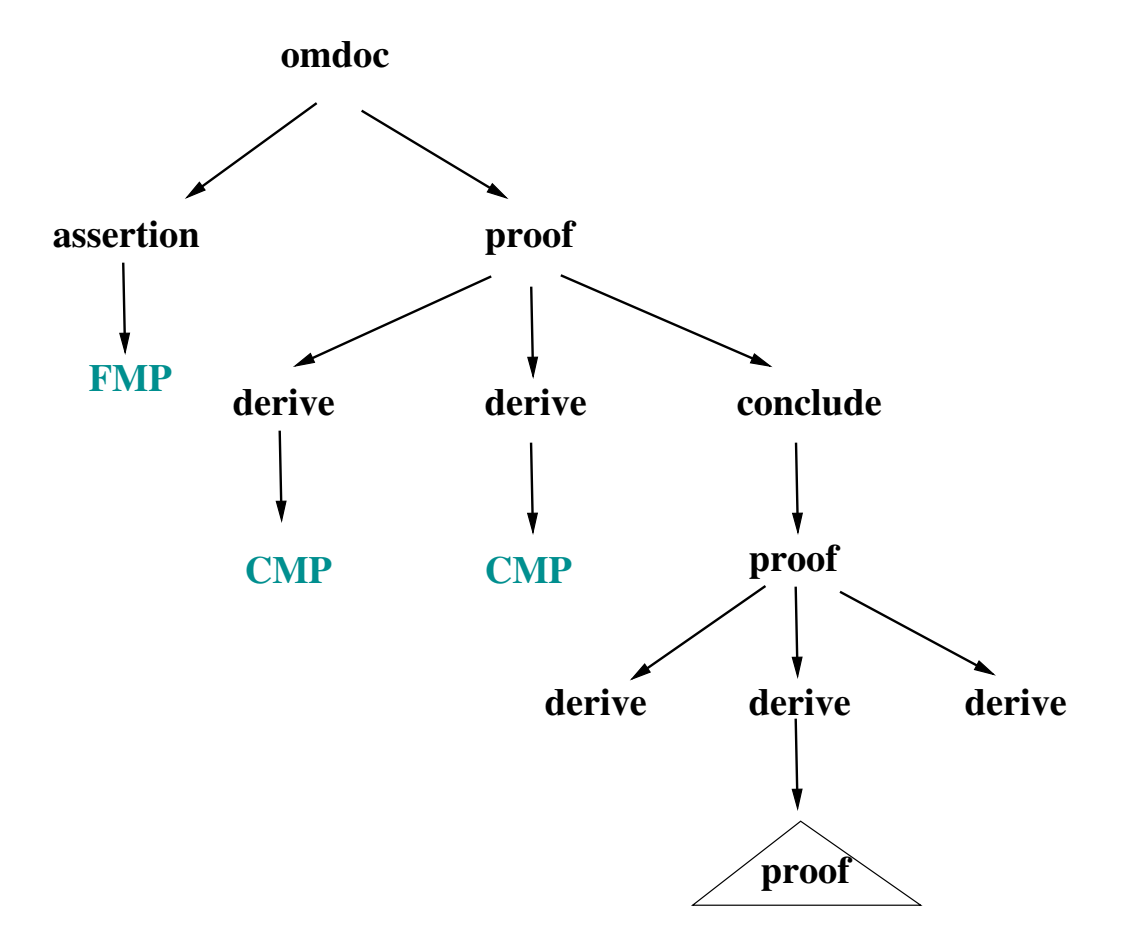

# **From OMDOC to XHTML/MathML**

- $\triangleright$  We apply XSLT rules on the OMDOC document to obtain an XHTML document organized with blocks.
	- $\leq$  comdoc: assertion  $>$  .. $\leq$ /omdoc: assertion  $>$   $\rightarrow$  THEOREM: ...
	- $\leq$ omdoc:proof $>$  .. $\leq$ /omdoc:proof $>$   $\rightarrow$  PROOF: ...
	- $\langle$   $\langle$  omdoc:derive  $\rangle$  ... $\langle$  /omdoc:derive  $\rangle$   $\rightarrow$   $\langle$   $\rangle$ blockquote  $\rangle$  ... $\langle$  /blockquote  $\rangle$
	- $\leq$ omdoc:FMP $>$  .. $\leq$ /omdoc:FMP $>$   $\rightarrow$  MathML presentation (using MathML content to mathML presentation transformation)
- $\triangleright$  Customized (non standard) mathematical notations remain linear

 $(vec \mid J) = (vec \nA B)$ 

 $\triangleright$  The user needs to add the appropriate transformation rules for his customized notations (in file user-notation.xsl)  $-\rightarrow$  $I\dot{J}$  =  $\frac{1}{4}$  $A\dot{B}$ 

# **User-friendly customization of mathematical notations**

So the user has not to write the XSL transformation rules

 $\triangleright$  We provide an interface to edit the display properties of the mathematical operators (this interface was originally integrated in Pcoq interface)

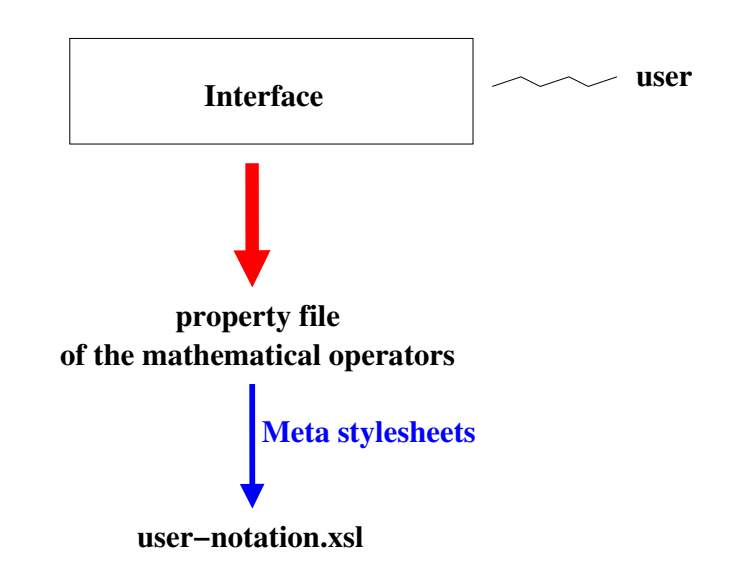

# **Mathematical formula property Editor**

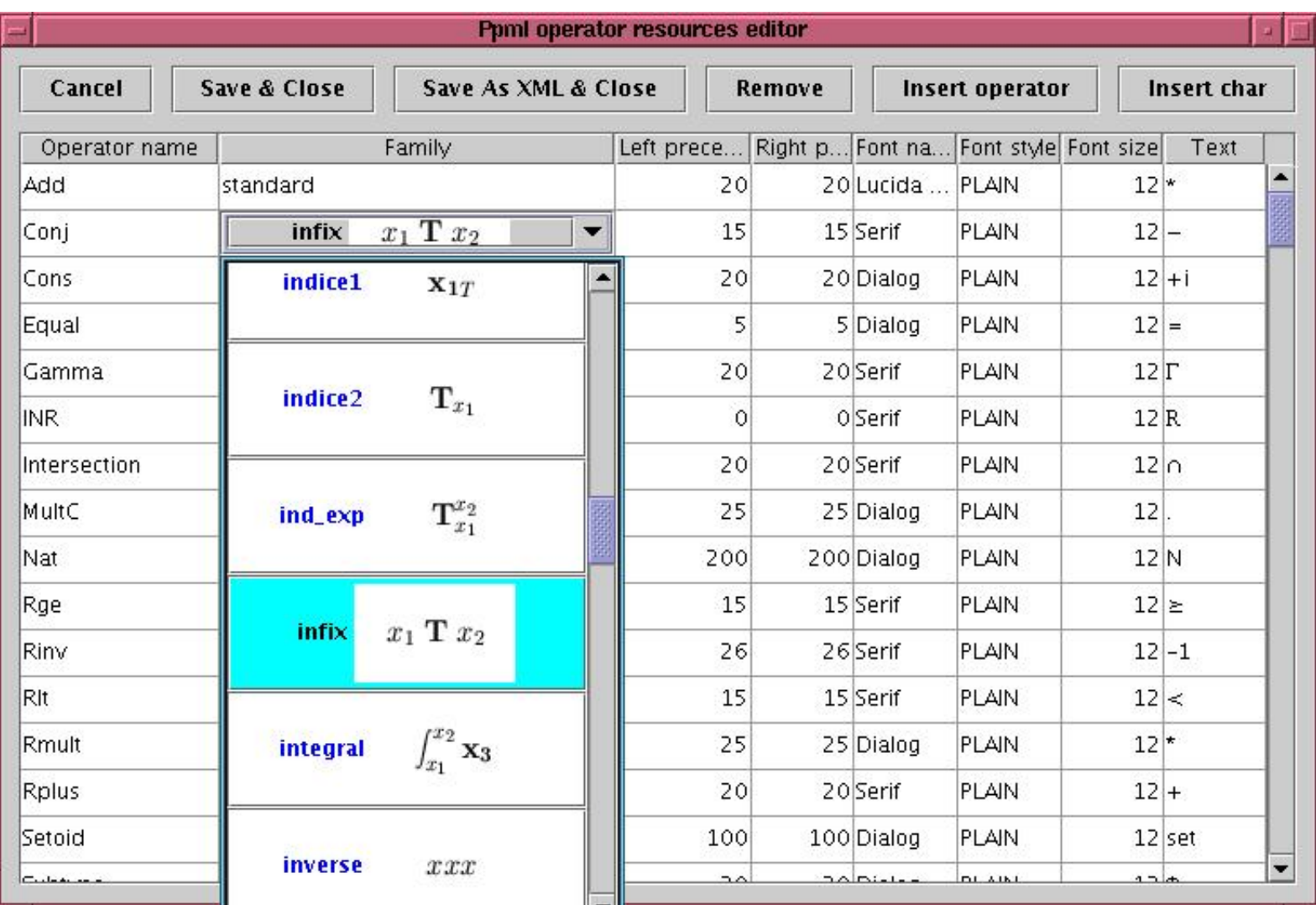

# **Generating transformation rules using the property file**

 $\triangleright$  Each mathematical operator has its own properties.

- Family : prefix, infix, postfix, nroot, vector, constant ..
- Text: operator symbol
- $\triangleright$  For each operator family, there is a Metastylesheet rule that generate the display rule

Example : generated rule for an operator with family="vector" Metastylesheet

```
<xsl:template match="operator">
  <xsl:choose>
  <xsl:when test="*[1]=family[text()='vector']">
         XSLT Rule
  \langle x s_1 : \text{when} \rangle.
</xsl:choose>
</xsl:template>
```
The XSLT rule specifies how to display an operator with "vector" family

# **Our aim: to provide a common interface with standard operator properties**

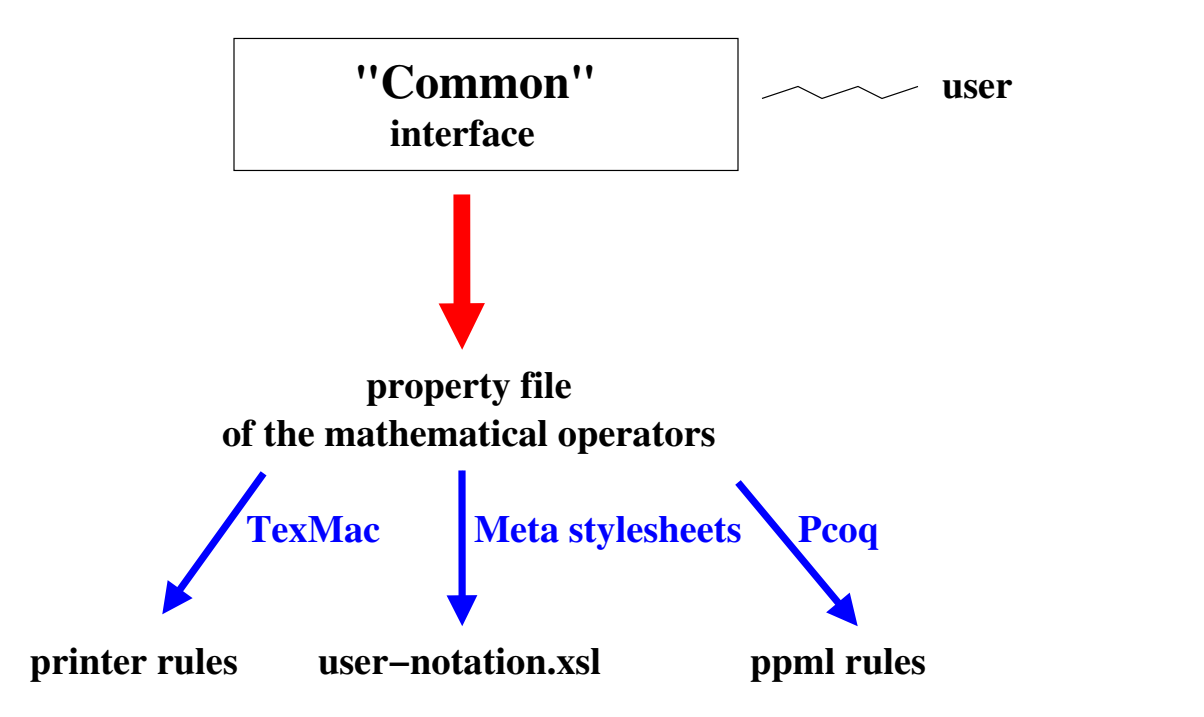

#### **Deduction Graph**

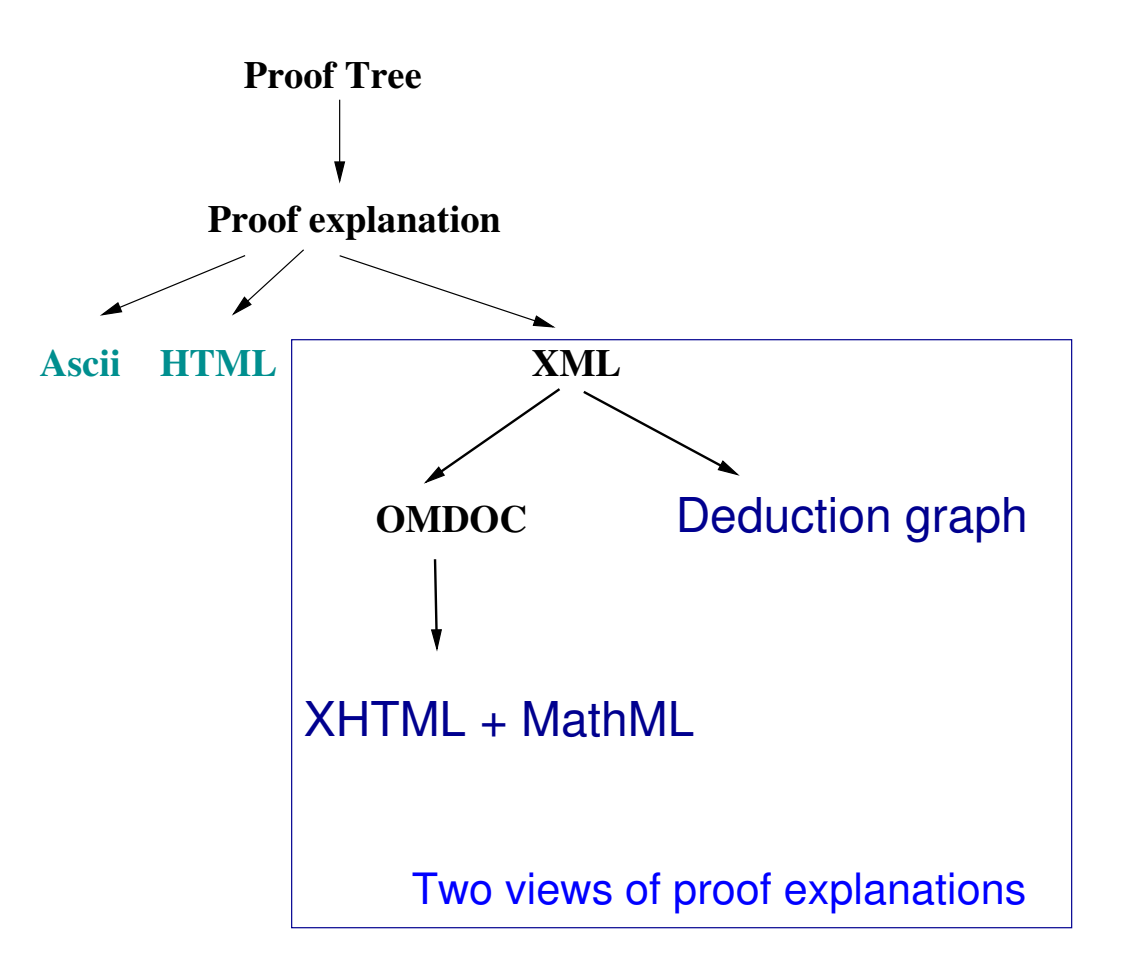

# **Graph extraction from proof explanation**

 $\triangleright$  We apply XSLT rules on the XML proof explanation in order to obtain the graph description (in dot format)

XML Proof explanations  $\rightarrow$  graph in dot format (.dot)

 $\triangleright$  The dot format (node and edge definition)

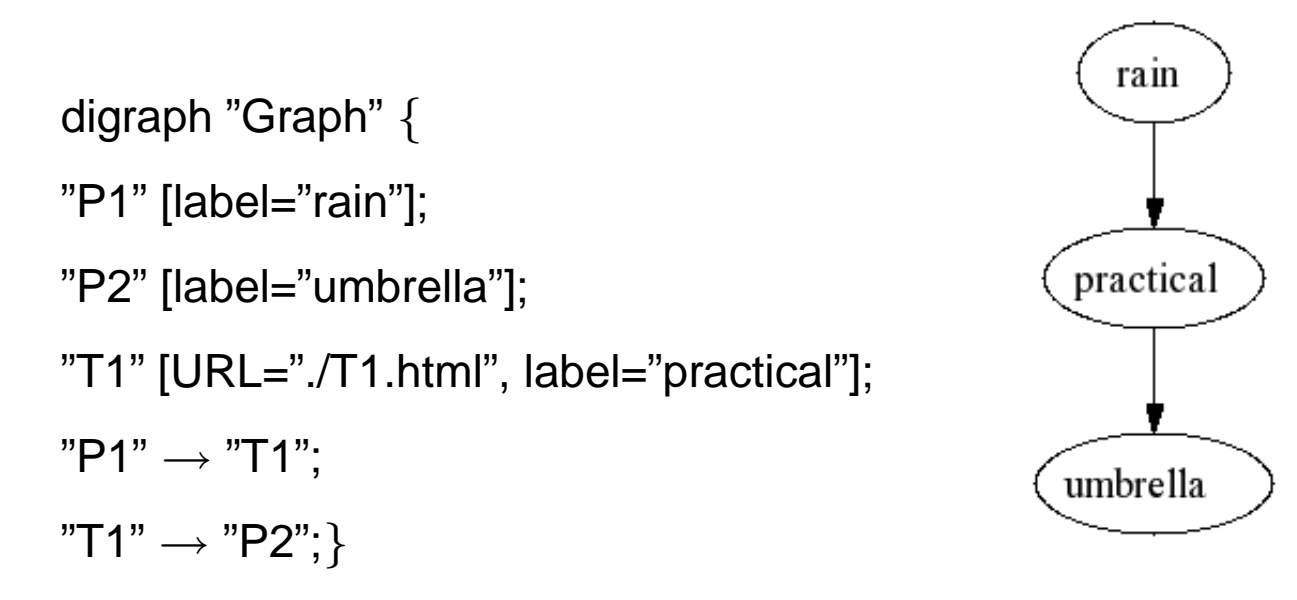

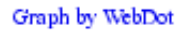

#### **Graph extraction from proof explanation (2)**

- $\triangleright$  How to view the dot graph ?
	- install WebDot, a WWW Graph Server which requires graphviz (a collection of tools for manipulating graph) and a httpd web server
	- output: active image, svg (mathematical formulas)

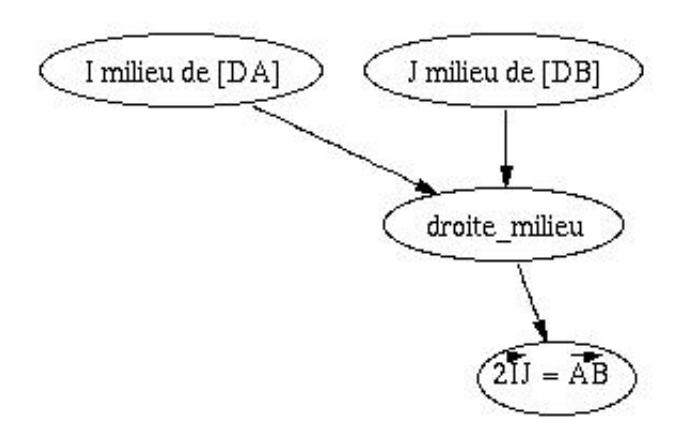

# **Transformation rules to obtain a graph from the proof explanation**

- $\triangleright$  Each proof step (sentence) gives a subgraph (there is a rule for each sentence type)
	- create "hypothesis" nodes  $(h_i)$  and "conclusion" node  $(c)$
	- possibly create "justification" node  $(j)$
	- create edges  $h_i \rightarrow c$  or  $(h_i \rightarrow j$  and  $j \rightarrow c)$

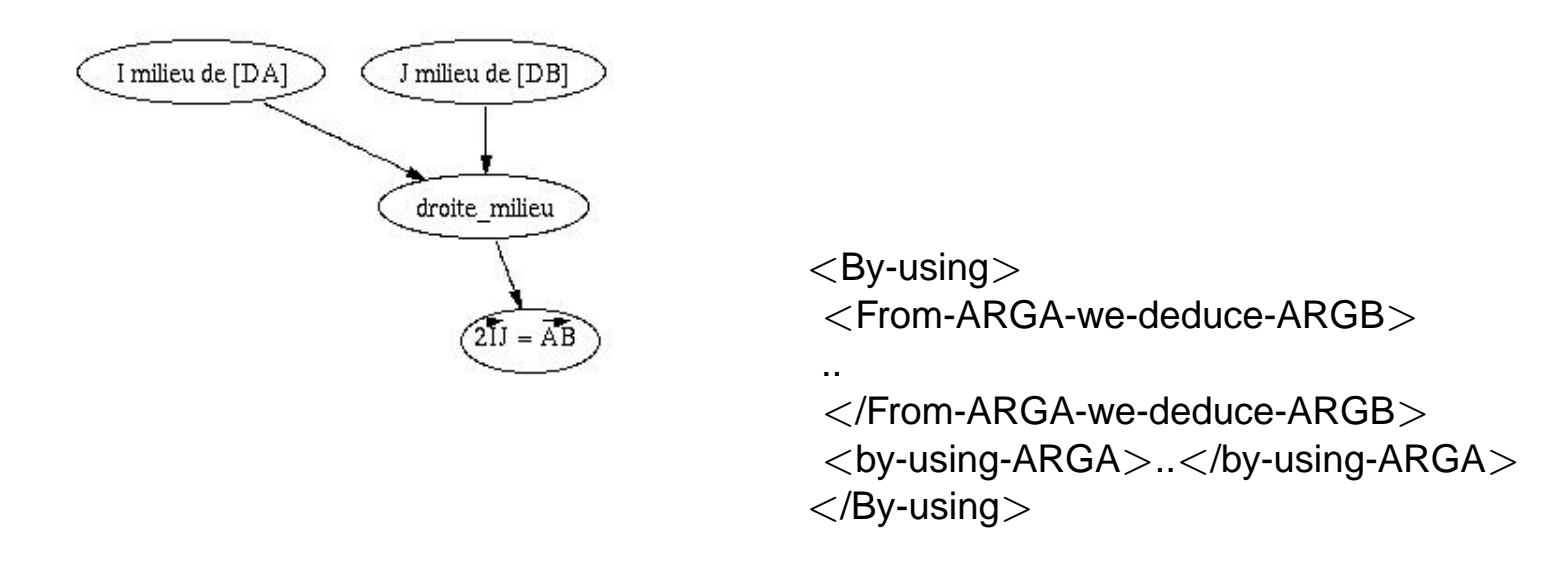

# **Transformation rules to obtain a graph from the proof explanation (2)**

- $\triangleright$  Each node has an identifier
	- For **hypothesis** and **conclusion**: nodes with the same content have the same identifier, which allows to bind subgraphs together
	- For **justification**: nodes with the same content may have different identifier, so the same justification can be repeated several times.

# **Example: geometry exercise - tetrahedron**

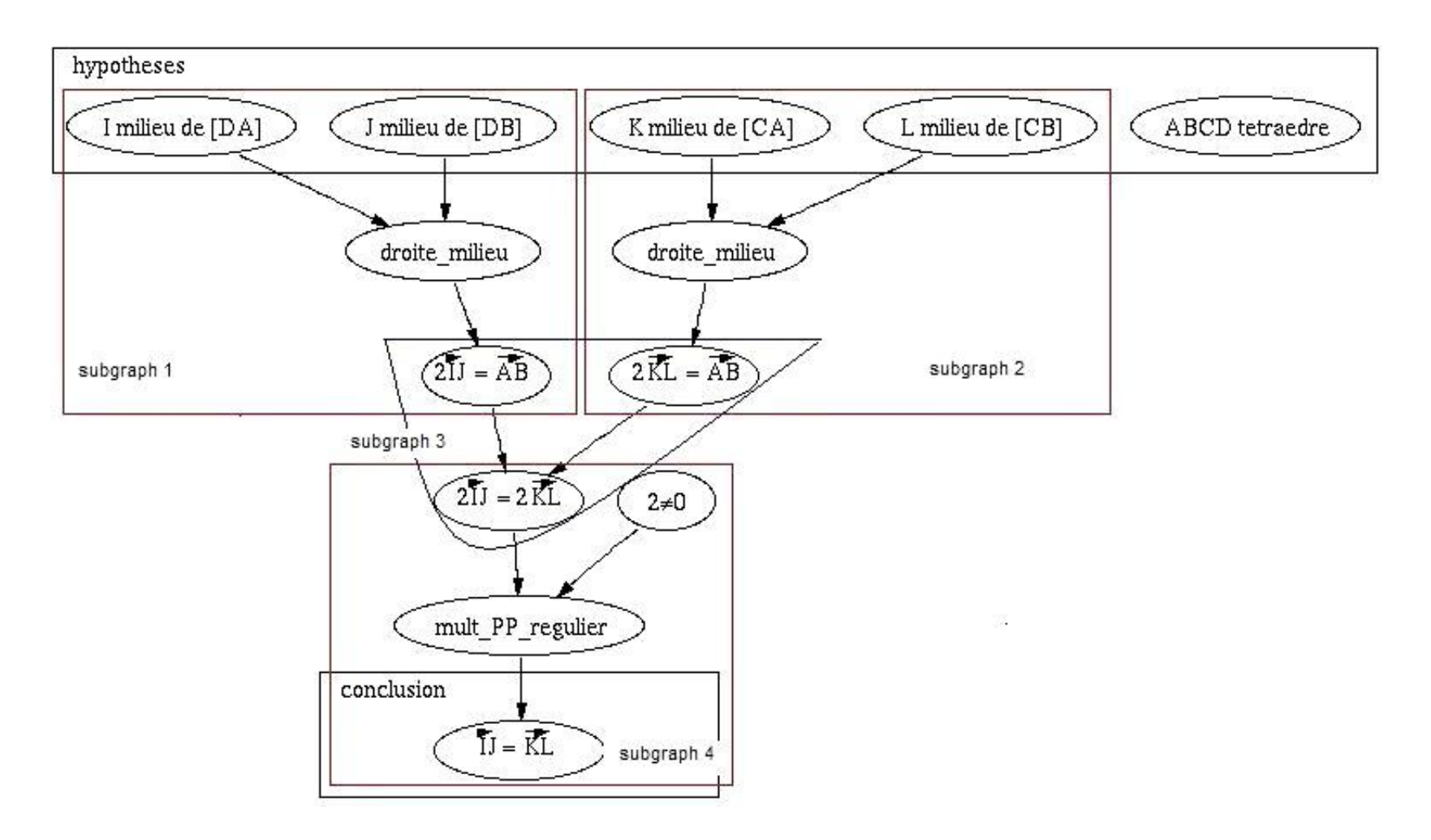

# **Example: Proof by cases (Elim)**

- $\triangleright$  The tetrahedron example only uses the first order logic (deduction  $\Rightarrow$ )
- $\triangleright$  In CIC, inductive definitions allow expressing proof by cases, proof by contradiction and proof by induction **Proof script in Coq**

```
Parameters rain, cloudy, umbrella:Prop.
Axiom practical: rain -> umbrella.
Theorem meteo: (\text{rain } \setminus / \cap \text{cloudy}) \rightarrow \text{cloudy} \rightarrow \text{umbrella}.Intros H H0.
Elim H; Intros.
Apply practical; Trivial.
Absurd cloudy; Trivial.
Qed.
```
# **Example: proof by cases (Elim) (2)**

Let us suppose  $rain \vee \neg cloudy$  (H) and  $cloudy$  (H0).

Let us prove  $umbrella$ :

We distinguish 2 cases for  $rain \vee \neg cloudy$ :

1) Let us suppose  $rain$  (H1).

From rain we deduce umbrella by practical : rain  $\rightarrow$  umbrella.

2) Let us suppose  $\sim$  cloudy (H1).

We get a contradiction with  $\backsim$  cloudy and cloudy.

Hence, for every case we have proved  $umbrella$ .

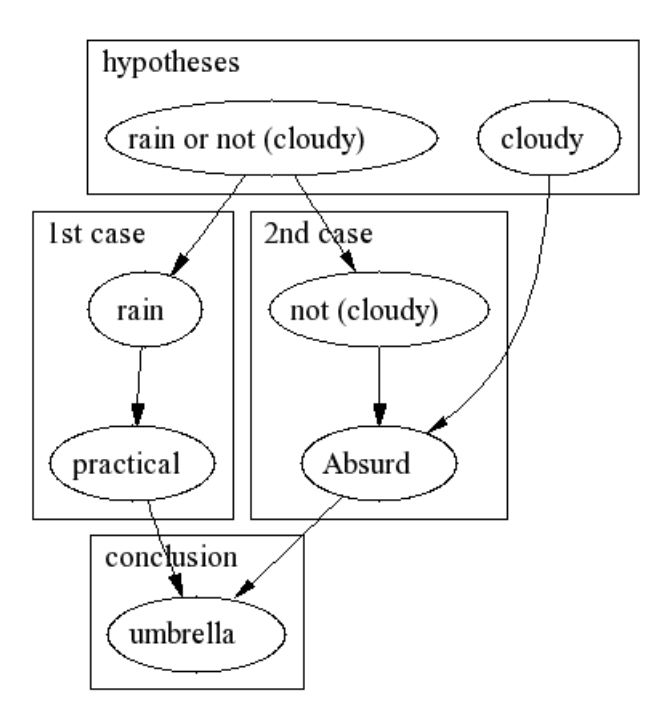

Graph by WebDot

#### **Example: proof by induction**

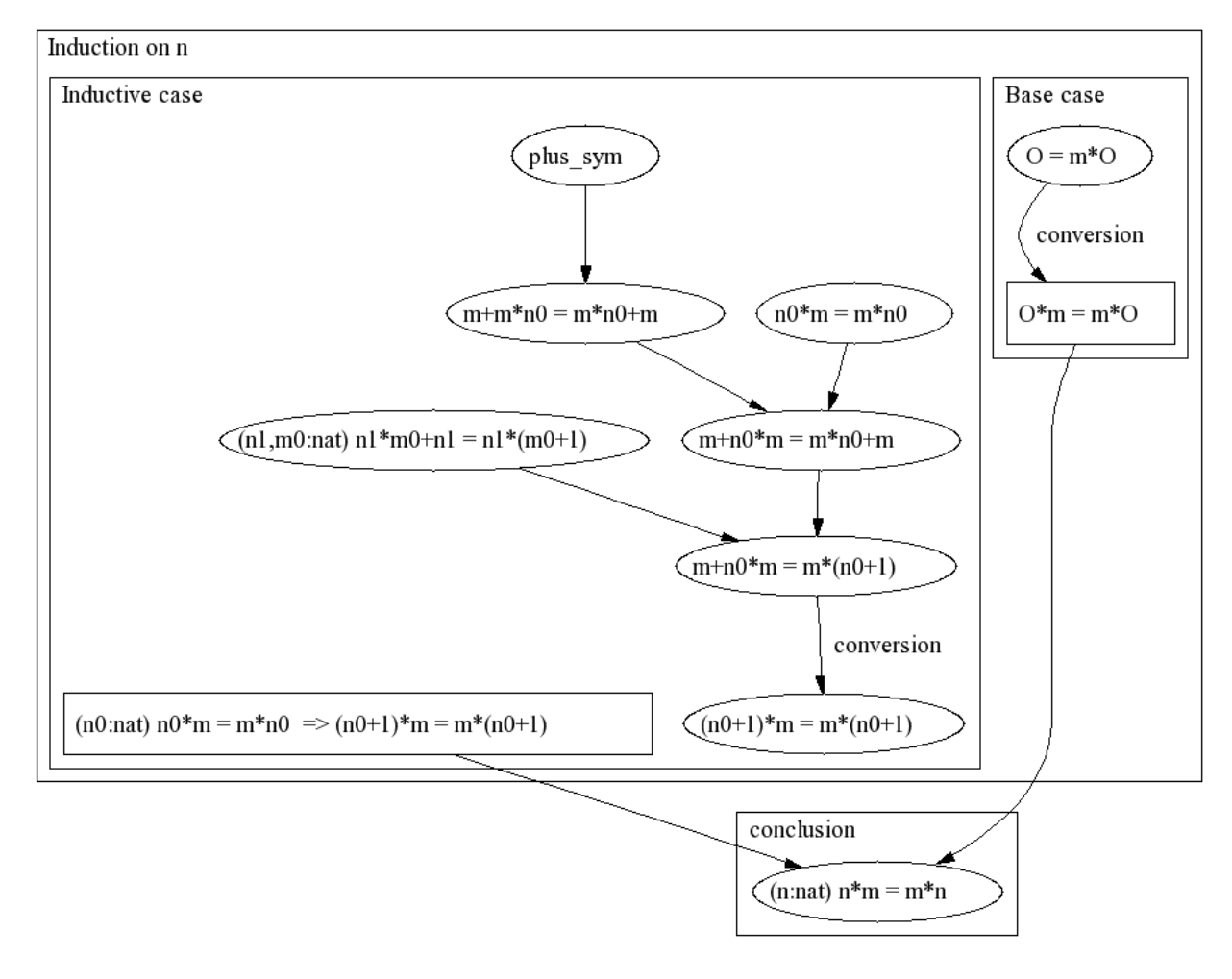

Graph by WebDot

#### **Conclusion**

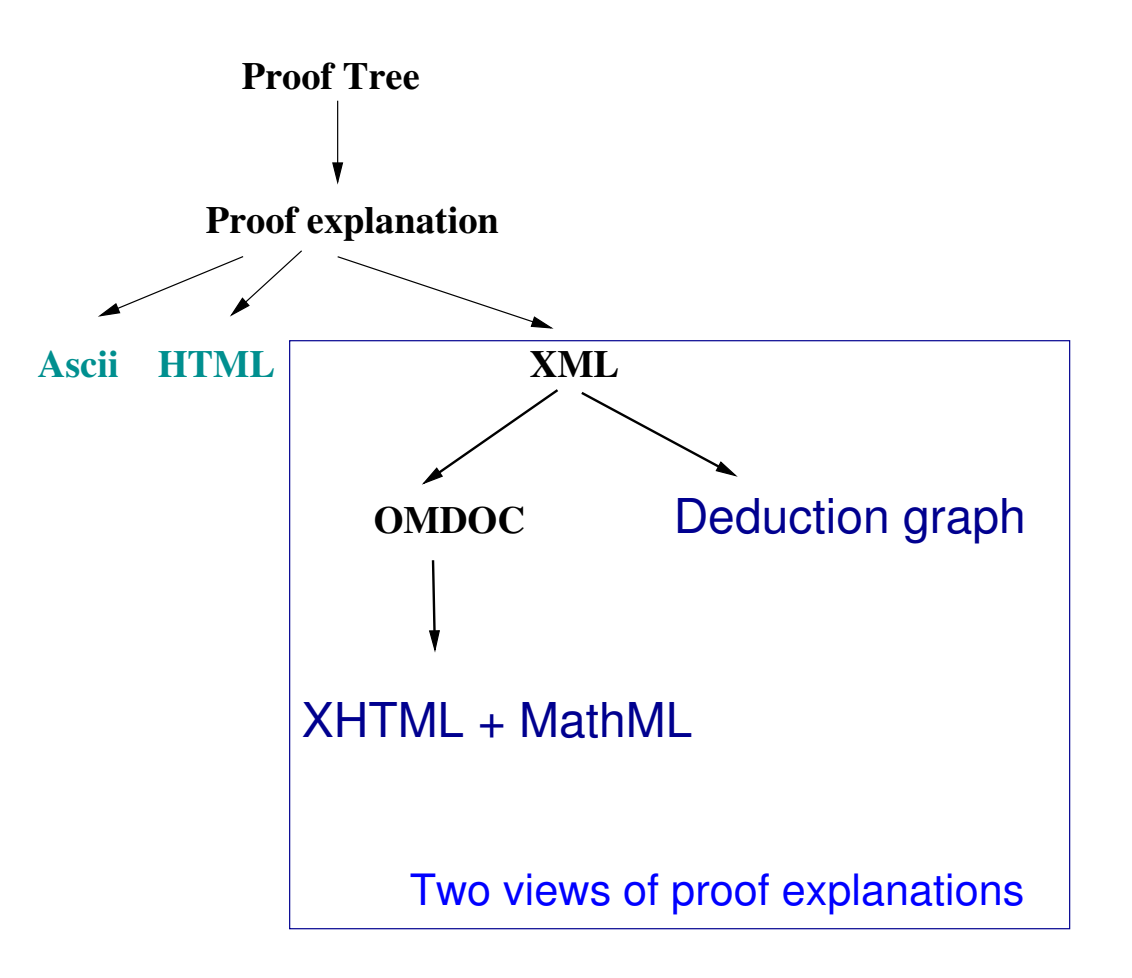